Diese Leseprobe haben Sie beim M. edv-buchversand.de heruntergeladen. Das Buch können Sie online in unserem Shop bestellen.

**Hier zum Shop** 

# **Inhalt**

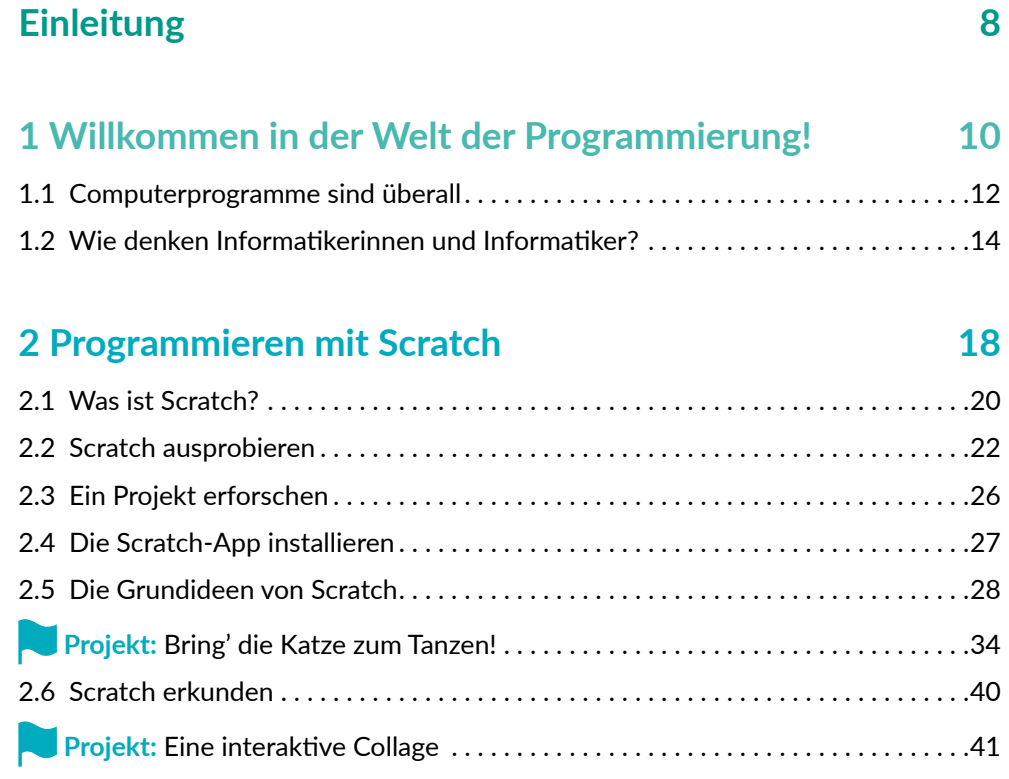

## **3 Scratch-Projekte veröffentlichen 56**

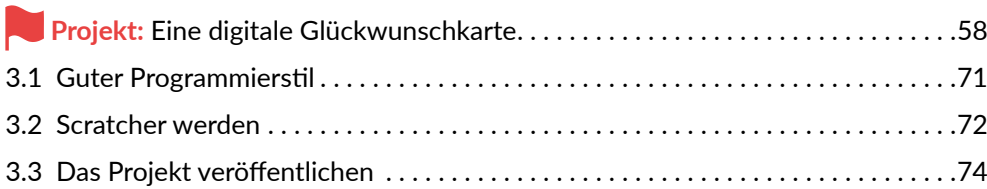

**Inhalt**

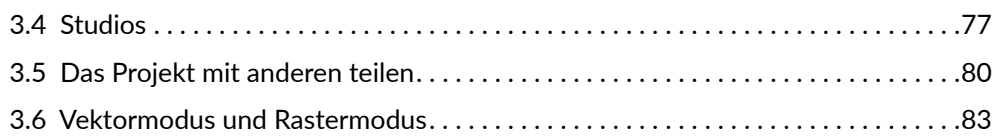

### **4 Die Welt modellieren: Spiele und Simulationen 86**

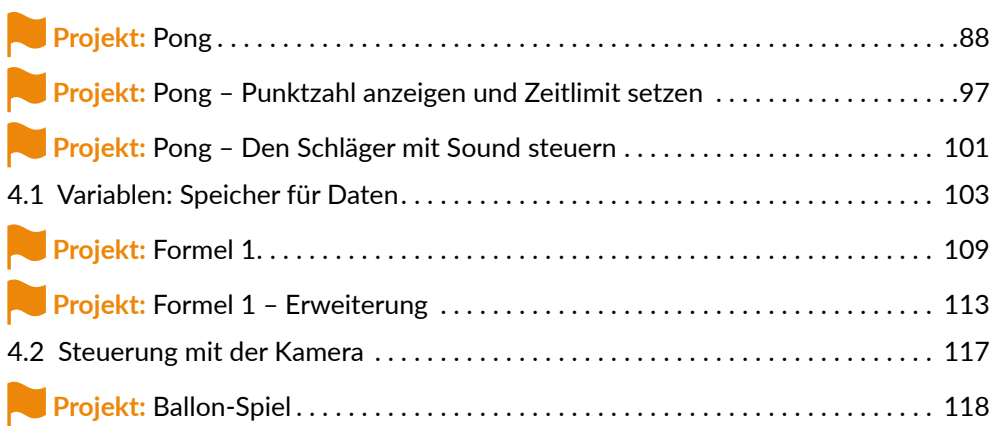

#### **5 Geschichten und Abenteuer 120**

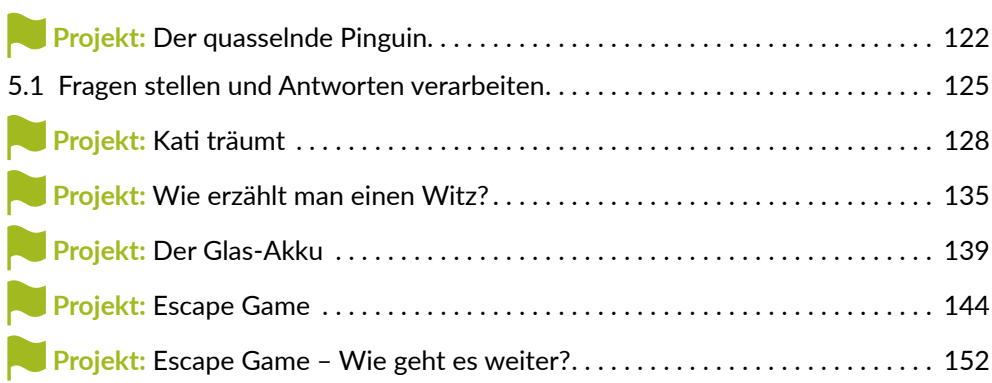

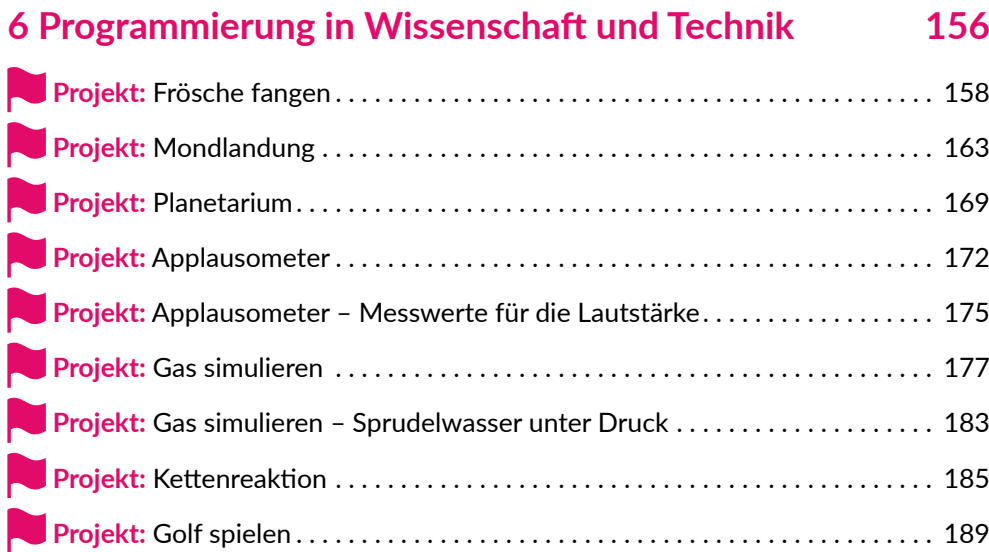

#### **7 Neue Blöcke selbst erstellen 198**

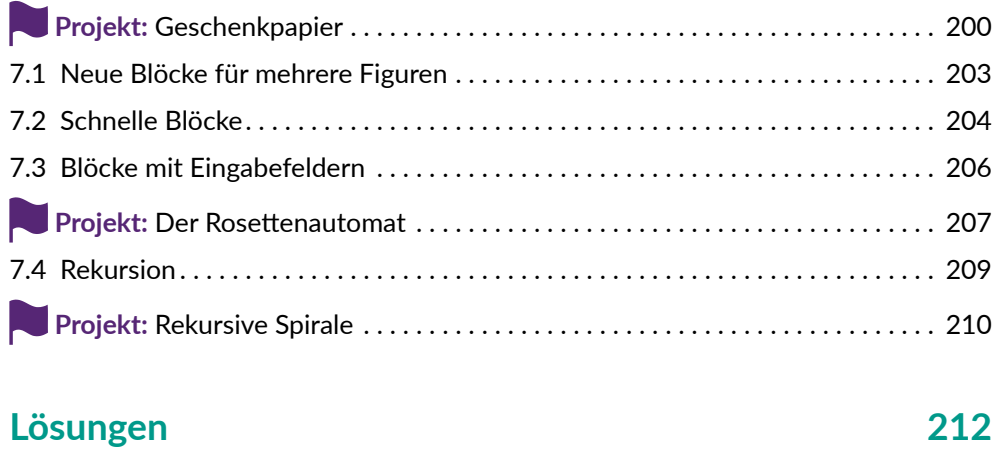

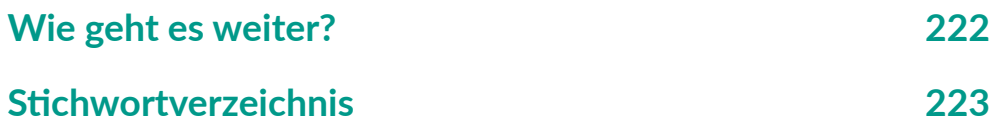

 $\overline{\phantom{a}}$